#### Programmation Concurrente, Réactive et Répartie Cours  $N^{\circ}6$

Emmanuel Chailloux

Master d'Informatique Université Pierre et Marie Curie

année 2011-2012

Cours 6 - Programmation Concurrente, Réactive et Répartie (PC2R - MI019) - année 2011/2012 - 1 / 51

# Cours 6 : Programmation répartie

- modèle à mémoire répartie
- $\blacktriangleright$  Interneteries
- ▶ Client/serveur
- Exemples en O'Caml
- $\blacktriangleright$  Classes Java
- clients/serveur multi-langages

# Modèle à mémoire répartie (1)  $/$ medium $\backslash$  $\overline{V}$ P<sub>2</sub> M2

La difficulté de ce modèle provient de l'implantation du medium. Les programmes s'en chargeant s'appellent des protocoles. Cours 6 - Programmation Concurrente, Réactive et Répartie (PC2R - MI019) - année 2011/2012 - 3 / 51

#### Protocoles et communication

- ▶ protocole : organisés en couche. Les protocoles de haut niveau, implantant des services élaborés, utilisent les couches de plus bas niveaux (7 couches : modèle ISO).
- ▶ parallélisme : modèle valable dans le cas de parallélisme physique (réseau d'ordinateurs) ou logique (processus Unix communiquant par "pipes" ou threads O'Caml communiquant par canaux). Il n'y a pas de valeurs globales connues par tous les processus (comme un temps global). La seule contrainte sur le temps est l'impossibilité de recevoir un message avant son émission.
- ▶ communication et synchronisation : Dans ce modèle la communication est explicite alors que la synchronisation est implicite (elle est en fait produite par la communication). Ce modèle est le dual du précédent.

Cours 6 - Programmation Concurrente, Réactive et Répartie (PC2R - MI019) - année 2011/2012 - 4 / 51

### Modèles de communication

- un-à-un (point-à-point) : communication d'un processus à un autre; les autres processus ignorent cette communication. Les deux primitives sont "envoi d'une valeur sur un canal" et "réception d'une valeur d'un canal".
- un-à-tous (diffusion) : communication d'un processus à tous les processus. Les primitives de communication sont : "envoi d'une valeur à tous<sup>"</sup> et "réception d'une valeur".
- tous-à-tous (diffusion) : communication de tous les processus à tous l es processus. La réception tient compte alors des différentes valeurs envoyées.

# Types de communication

- ▶ synchrone : le transfert d'informations n'est possible que lors d'une synchronisation globale des processeurs émetteur et récepteur. L'émission et la réception peuvent être bloquantes.
- asynchrone : le medium peut stocker des messages en vue de leur achemineme nt futur. Il faut donc spécifier la capacité de stockage, l'ordre d'achemine ment, les délais de transmissions et la fiabilité de transmission. L'émission est non bloquante.
- évanescent : l'émission est non bloquante et le medium ne peut pas sto cker de messages. Le message émis est reçu par les processus prêt à le recevoir et perdu pour les autres.

#### Internet

- réseau de réseaux
- $\blacktriangleright$  2 protocoles
	- $\blacktriangleright$  IPv4
	- $\triangleright$  et IPv6

#### **Machines**

 $\blacktriangleright$  les passerelles

opèrent le passage d'un réseau à un autre;

#### $\blacktriangleright$  les routeurs

connaissent, en partie, la topologie d'Internet et opèrent l'acheminement des données;

 $\blacktriangleright$  les serveurs de noms connaissent la correspondance entre noms de machines et adresses réseau.

# Couches

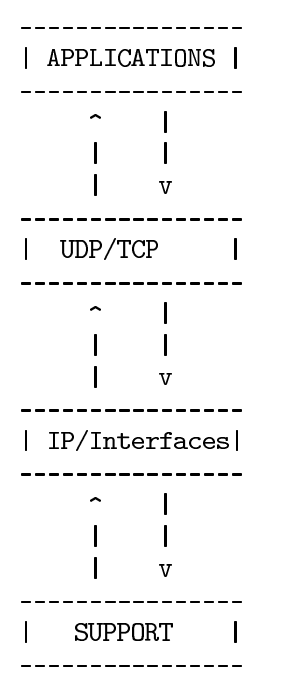

Cours 6 - Programmation Concurrente, Réactive et Répartie (PC2R - MI019) - année 2011/2012 - 9 / 51

- ► unité de transfert : datagramme (paquet) contient un entête et des données
- entête : contient les adresses du destinataire et du receveur
- non fiable : ni le bon ordre, ni le bon port, ni la non duplication des paquets transmis
- ► routage correct et signalisation d'erreur (si un paquet n'a pas pu arriver à destination)

#### **User Datagram Protocol**

 $\triangleright$  sans connexion non fiable

à la manière d'IP pour les interfaces

# 7CP

#### **Transfert Control Protocol**

- mode connecté et fiable
- $\blacktriangleright$  gestion d'acquitement
- $\blacktriangleright$  gestion de la retransmission
- ► gestion de l'ordonnacement des paquets

Optimisation de la transmission par des techniques de fenetrage

### Services standard en mode client-serveur

- FTP (File Transfert Protocol)
- TELNET (Terminal Transfert Protocol)
- SMTP (Simple Mail Transfert Protocol)
- HTTP (Hyper Text Transfert Protocol)
- D'autres services utilisent ce modèle client-serveur :
	- $\triangleright$  NFS (Network File System)
	- $\triangleright$  X-Window
	- les services UNIX : rlogin, rwho...

Communication par sockets

# Module Unix (O'Caml) - adressage IP

1  $\overline{c}$ 

 $\overline{\mathbf{z}}$ 

1  $\begin{array}{c} 2 \\ 3 \\ 4 \end{array}$ 

 $\overline{5}$ 

type abstrait : *inet addr* pour les adresses IP

```
Unix inet_addr_of_string ;;
Unix string_of_inet_addr ;;
Unix string of inet addr (Unix inet addr of string \sim132.227.89.02",
```
La structure des entrées de la base d'adresse est représentée par :

```
type host_entry ={ h_name string;
   h_aliases : string array;
   h_addrtype : socket_domain;
   h_addr_list inet_addr array } :
```
Les deux premiers champs contiennent le nom de la machine et ses alias, le troisième, le type d'adresse et le dernier, la liste des adresses des interfaces de la machine

Cours 6 - Programmation Concurrente, Réactive et Répartie (PC2R - MI019) - année 2011/2012 - 14 / 51

### nom ou adresse d'une interface

1

5

6

On obtient le nom de sa machine par la fonction :

```
Unix gethostname,
\mathcal{L}let my_name = Unix gethostname () ;;
```
Les fonctions d'interrogation de la base d'adresses nécessitent en entrée soit le nom, soit l'adresse de la machine.

```
Unix gethostbyname ;;
\begin{array}{c} 2 \\ 3 \\ 4 \end{array}Unix gethostbyaddr;;
   let my_entrie_byname = Unix.gethostbyname my_name;
   let my\_addr = my\_entrie\_byname.Unix.h\_addr\_list.(0);
   let my_entrie_byaddr = Unix.gethostbyaddr my_addr ;;
   let my_full_name = my_entrie_byaddr.Unix.h_name ;;
```
Ces fonctions déclenchent l'exception Not found en cas d'échec de la requête.

Cours 6 - Programmation Concurrente, Réactive et Répartie (PC2R - MI019) - année 2011/2012 - 15 / 51

### base de services

La base de services contient la correspondance entre noms de service et numéros de port. La plupart des services standards d'Internet sont standardisés. La structure des entrées de la base de services est :

```
1
\overline{2}3
\overline{4}\overline{5}
```

```
type service_entry ={ s_name : string;
   s_aliases : string array;
   s_port int;
   s proto string ;;
```
Les premiers champs sont le nom du service et ses éventuels alias, le troisième contient le numéro de port du service et le dernier, le nom du protocole utilisé. Un service est en fait caractérisé par son numéro de port et son protocole. Les fonction d'interrogation sont:

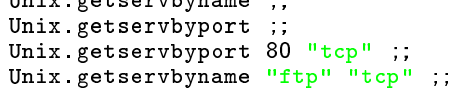

The contract of the contract of the contract of the

Cours 6 - Programmation Concurrente, Réactive et Répartie (PC2R - MI019) - année 2011/2012 - 16 / 51

## Prises de communication

La métaphore classique est de comparer les sockets aux postes téléphoniques.

- Pour fonctionner ils doivent être raccordés au réseau (socket).
- Pour recevoir un appel ils doivent posséder un numéro de type sock addr (bind).
- Pendant un appel, il est possible de recevoir un autre appel si la configuration le permet (listen).
- Il n'est pas nécessaire d'avoir soi-même un numéro pour appeler un autre poste (connect); une fois la connexion établie la communication est dans les deux sens.

#### Domaines

**Domaine** Suivant qu'une prise est destinée à la communication interne ou externe elles appartiennent à un *domaine* différent. La bibliothèque Unix définit deux domaines possibles correspondant aux constructeurs du type :

type socket\_domain =  $PF_$  UNIX |  $PF_$  INET;;

Le premier domaine correspond à la communication locale et le second, à la communication transitant sur le réseau Internet. Ce sont là les principaux domaines d'application des sockets.

## Types et protocoles

Quelque soit leur domaine, les sockets définissent certaines propriétés de communications (fiabilité, ordonnancement, etc.) représentées par les constructeurs du type :

 $\overline{2}$ 

t١

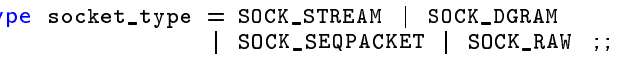

Suivant le type de socket utilisé, le protocole sous-jacent à la communication obéira aux caractéristiques définies. À chaque type de communication est associé un protocole par défaut. En fait, nous n'utiliserons ici que le premier type de communication : SOCK STREAM avec le protocole par défaut TCP. Il garantit fiabilité, ordonnancement et non duplication des messages échangés et fonctionne en mode connecté.

# Création

La fonction de création d'une socket est :

```
Unix socket ::
1
\mathcal{L}- : Unix socket_domain -> Unix socket_type -> int -> Unix \leftrightarrowfile_descr = <fun>
```
Le troisième argument (de type int) permet de préciser le protocole associé à la communication. La valeur 0 est interprétée comme « le protocole par défaut » associé au couple (domaine, type), arguments de la création de la socket. La valeur de retour de cette fonction est un descripteur de fichier. Ainsi les échanges pourront se faire en utilisant les fonctions standards, du module Unix, d'entrées-sorties,

Créons une socket TCP/IP :

let s\_descr = Unix socket Unix PF\_INET Unix SOCK\_STREAM 0 ÷.

#### Cours 6 - Programmation Concurrente, Réactive et Répartie (PC2R - MI019) - année 2011/2012 - 20 / 51

 $\frac{1}{2}$ 

Une socket que l'on vient de créer ne possède pas d'adresse. Pour qu'une connexion puisse s'établir entre deux sockets, l'appelant doit connaître l'adresse du récepteur.

L'adresse d'une socket (TCP/IP) est constituée d'une adresse IP et d'un numéro de port. correspondant au type suivant :

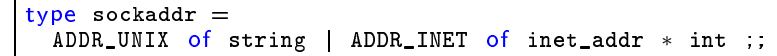

L'entier qui fait partie de l'adresse des sockets du domaine Internet correspond au numéro de port.

Cours 6 - Programmation Concurrente, Réactive et Répartie (PC2R - MI019) - année 2011/2012 - 21 / 51

## Attribution d'une adresse

La première chose à faire, pour pouvoir recevoir des appels, après la création d'une socket est de lui attribuer, de la lier à, une adresse. C'est le rôle de la fonction.

 $\frac{1}{2}$ 

```
#Unix bind ::
```

```
Unix.file_descr \rightarrow Unix.sockaddr \rightarrow unit = \langlefun>
```
En effet, nous avons déjà un descripteur de socket, mais l'adresse qui lui est attachée à la création ne peut guère nous être utile comme le montre l'exemple suivant :

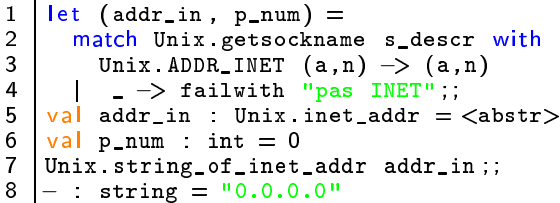

#### Cours 6 - Programmation Concurrente, Réactive et Répartie (PC2R - MI019) - année 2011/2012 - 22 / 51

# Capacité d'écoute/réception (1)

Il faut encore procéder à deux opérations avant que notre socket soit complètement opérationnelle pour recevoir des appels : définir sa capacité d'écoute et se mettre effectivement à l'écoute. C'est le rôle respectif de :

```
\overline{2}
```
 $#$  Unix. listen;;

Unix file\_descr  $\rightarrow$  int  $\rightarrow$  unit =  $\langle$ fun>

Le second argument (de type int) de la fonction listen indique le nombre maximal de connexions en attente toléré.

# Capacité d'écoute/réception (2)

et de :

Unix accept;;  $\overline{2}$ Unix file\_descr  $\rightarrow$  Unix file\_descr \* Unix sockaddr =  $\leftarrow$ fun $>$ 

L'appel de la fonction accept attend une demande de connexion. Quand celle-ci survient la fonction accept se termine et retourne l'adresse de la socket ayant appelée ainsi qu'un nouveau descripteur de socket, (dite socket de service). Cette socket de service est automatiquement liée à une adresse. La fonction accept ne s'applique qu'aux sockets ayant exécuté un listen, c'est-à-dire aux sockets ayant paramètrées la file d'attente des demandes de connexion.

### demande de connexion

La fonction duale de accept est;

 $#$  Unix connect;;  $\overline{2}$ Unix.file\_descr  $\Rightarrow$  Unix.sockaddr  $\Rightarrow$  unit =  $\langle$ fun $\rangle$ 

Un appel à Unix. connect s\_descr s\_addr établit un connexion entre la socket locale s\_descr (qui est automatiquement liée) et la socket d'adresse s addr.

## Modèle client-serveur

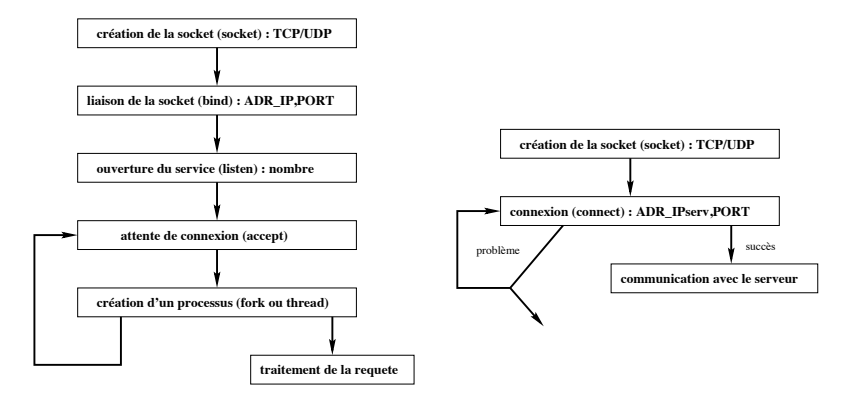

Figure: Schéma des actions d'un serveur et d'un client

Cours 6 - Programmation Concurrente, Réactive et Répartie (PC2R - MI019) - année 2011/2012 - 26 / 51

# Programmation d'un client-serveur

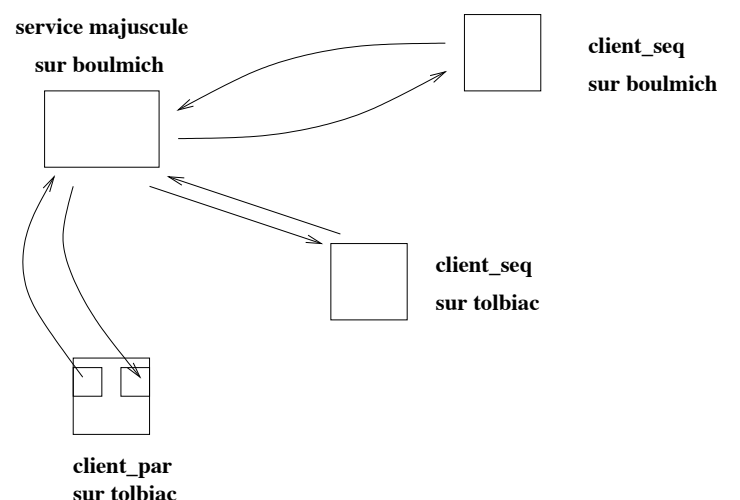

Service MAJUSCULE et des clients : certains tournent sur la même machine que le serveur et d'autres se trouvent sur des machines distantes. Cours 6 - Programmation Concurrente, Réactive et Répartie (PC2R - MI019) - année 2011/2012 - 27 / 51

# server.ml $(1)$

```
(* ocamic -o serv. exe -thread -custom unix. cma threads. \leftrightarrow\mathbf{1}cma server.ml
 \overline{c}-cclib -Ithreads -cclib -Iunix *)
 3
    class virtual server port n =\frac{4}{5}object (s)
       val port_num = port
\begin{array}{c} 6 \\ 7 \end{array}val nb-pending = n
       val sock = ThreadUnix socket Unix PF_INET Unix \leftrightarrowSOCK_STREAM 0
8
       method start () =\overline{9}let host = Unix gethostbyname (Unix gethostname()) in
10<sup>°</sup>let h\_addr = host.W. h\_addr\_list.(0) in11let \; sock\_addr = Unix \tADDR \tINET(h \taddr, port(num) \tin n12<sup>12</sup>Unix bind sock sock_addr ;
13
            Unix listen sock nb_pending ;
14while true do
15
              let (service_sock, client_sock_addr) =
16
                   ThreadUnix accept sock
17
                    s#treat service_sock client_sock_addr
              in.
18
            done
19
       method virtual treat : Unix.file_descr \rightarrow Unix.sockaddr \leftrightarrow-> unit
20
    end;
```
# server.ml $(2)$

```
let gen_num = let c = ref 0 in (fun () -> incr c; !c) ;;
 \mathbf{1}23456789class virtual connexion sd (sa : Unix sockaddr) b =object (self)
      val s_descr = sd
      val s_addr = sa
      val mutable numero = 0val mutable debug = bmethod set_debug b = debug \leftarrow b
       initializer
10<sup>-10</sup>numero \lt gen_num();
11if debug then (
12<sup>2</sup>Printf printf "TRACE.connexion : objet traitant \%d \leftrightarrow\c{tree}\n\mid n'' numero ;
13
           print_newline()method start () = Thread create (fun x \rightarrow self#run x ; \leftrightarrow14self#stop x) ()
15<sub>1</sub>method stop() =16
         if debug then (
17
           Printf.printf "TRACE.connexion : fin objet traitant
                \lambdad\ln" numero :
18
           print_newline() );
19
           Unix close s_descr
20
      method virtual run : unit \rightarrow unit
21
    end:
```
Cours 6 - Programmation Concurrente, Réactive et Répartie (PC2R - MI019) - année 2011/2012 - 29 / 51

# server.ml $(3)$

```
exception Fin ;;
 \mathbf{1}\begin{array}{c} 2 \\ 3 \\ 4 \end{array}let my_input_line fd =let s = " " and r = ref " " inwhile (ThreadUnix.read fd s 0 1 > 0) && s. [0] \diamond '\n'
             \frac{d}{dx} = \frac{d}{dx} is done :
 5<br>6<br>7
           \mathbf{r} ::
     class connexion maj sd sa b =\frac{8}{9}object(self)inherit connexion sd sa b
10<sup>°</sup>method run () =11try
12<sup>2</sup>while true do
13
                   let ligne = my_input_line s_descr
14
                   in if (ligne = ^{\circ\circ\circ}) or (ligne = ^{\circ\circ}\circ (013<sup>o</sup>) then \leftrightarrowraise Fin .
15<sub>1</sub>let result = (String.uppercase ligne)^"\n"
16
                      in ignore (ThreadUnix write s_descr result 0
17
                                        (String length result))
18
                done
19
             with
20
                 Fin \rightarrow ()
21
           | exn \rightarrow print_string (Printexc to_string exn) ; \hookleftarrowprint_newline()
22
     end;
```
Cours 6 - Programmation Concurrente, Réactive et Répartie (PC2R - MI019) - année 2011/2012 - 30 / 51

# server.ml $(4)$

```
1
    class server_maj port n =\overline{a}object(s)3
      inherit server port n
456789
      method treat s sa =ignore( (new connexion_maj s sa true)#start())
    end:(\astval main : unit \rightarrow unit
10\,\ast )
1112 \overline{ }let main () =13
      if Array length Sys argy < 3
14
      then Printf printf "usage : server port num\n"
15<sub>1</sub>else
16
         let port = int_of_string(Sys.argv.(1))
17
         and n = int_of_string(Sys.argv.(2)) in
18
           (new server_maj port n) # start();19
20
    main();
```
#### Cours 6 - Programmation Concurrente, Réactive et Répartie (PC2R - MI019) - année 2011/2012 - 31 / 51

# client.ml $(1)$

```
\alphacamlc -\alpha client exe -thread -custom unix cma \leftrightarrow\mathbf{1}(x^{\ast})threads cma client ml
\overline{c}-cclib -Ithreads -cclib -Iunix *)
3
\overline{\mathbf{4}}class virtual client serv p =5
    object(s)6
       val sock = ThreadUnix socket Unix PF INET Unix \leftrightarrowSOCK_STREAM 0
\overline{7}val port_num = p
8
       val server = serv
\overline{9}10<sup>°</sup>method start () =11let host = Unix gethostbyname server in
12<sup>12</sup>let h\_addr = host.Unix.h\_addr\_list.(0) inlet sock_addr = Unix.ADDR_INET(h_addr,port_num) in
13
14Unix connect sock sock addr:
15
            s#treat sock sock_addr;
16
            Unix close sock
17
       method virtual treat : Unix file descr \rightarrow Unix sockaddr \leftrightarrow\rightarrow unit
18
    end;;
```
#### Cours 6 - Programmation Concurrente, Réactive et Répartie (PC2R - MI019) - année 2011/2012 - 32 / 51

# client.ml $(2)$

```
\mathbf{1}\overline{a}class client_maj s p =\overline{3}object
\overline{4}inherit client s p
5
       method treat s sa =\boldsymbol{6}try
\frac{7}{8}while true do
                let si = (my\_input\_line Unix.stdin) \wedge "\wedge" in
\overline{9}ignore (ThreadUnix write s si 0 (String length si\leftrightarrow));
                   let so = (my\_input\_line s) in10
                   if so = "" then raise Fin
11
12<sup>2</sup>else (Printf.printf "%s\n" so; flush stdout)
13
             done
14
          with Fin \Rightarrow ()15
     end;
```
#### Cours 6 - Programmation Concurrente, Réactive et Répartie (PC2R - MI019) - année 2011/2012 - 33 / 51

# client.ml (3)

```
12345678910
```

```
let main () =if Array length Sys argy < 3
  then Printf printf "usage : client server port\ln"
  else
    let port = int_of_string(Sys.argv.(2))and s = (Sys \; argv (1)) in
      (new client_maj s port )#start();main();
```
#### Cours 6 - Programmation Concurrente, Réactive et Répartie (PC2R - MI019) - année 2011/2012 - 34 / 51

### client-serveur à plusieurs niveaux

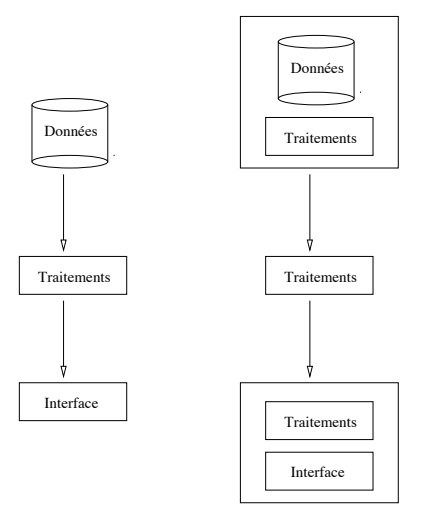

Différentes architectures de clients-serveurs : Chaque niveau peut être implanté sur des machines différentes. L'interface utilisateur s'exécute sur les machines des utilisateurs de l'application.

Cours 6 - Programmation Concurrente, Réactive et Répartie (PC2R - MI019) - année 2011/2012 - 35 / 51

#### communications

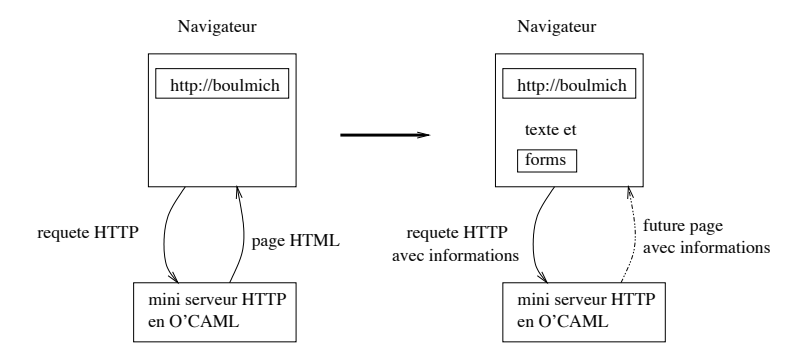

Figure: Communication entre un navigateur et un serveur O'Caml

Cours 6 - Programmation Concurrente, Réactive et Répartie (PC2R - MI019) - année 2011/2012 - 36 / 51

#### Sockets

paquetage : java.net : fournit un ensemble de classes pour communiquer sur le réseau Internet.

- classe de bas niveau : pour les couches basses  $(DatagramPacket...)$
- ► et de haut niveau : pour les clients/serveurs

La classe InetAddress représente les adresses Internet. Elle est utilisée dans la classe Socket.

#### Classes de bas niveau

- DatagramPacket : objets qui contiendront les donnés envoyées ou reçues ainsi que l'adresse de destination ou de provenance du datagram;
- ▶ DatagramSocket : création de socket UDP

# API Java $(1)$

Constructeurs et méthodes des classes de bas niveau :

- $\blacktriangleright$  DatagramPacket
	- public DatagramPacket(byte []buffer, int taille)
	- public DatagramPacket(byte []buffer, int taille, InetAddress adresse, int port)

# API Java (2)

Constructeurs et méthodes des classes de bas niveau :

• DatagramSocket

- public DatagramSocket() throws SocketException
- public DatagramSocket(int port) throws SocketException
- public void send (DatagramPacket data) throws IOException
	- public synchronized void receive (DatagramPacket data) throws IOException
	- public synchronized void setSoTimeOut (int timeout) throws SocketException

#### Cours 6 - Programmation Concurrente, Réactive et Répartie (PC2R - MI019) - année 2011/2012 - 40 / 51

# Exemple de client/serveur

Conversion de chaînes en MAJUSCULE (reprend le serveur Echo de "Java et Internet").

- SMAJUDP : clase du serveur (ne répond qu'une seule fois)
- $\triangleright$  CMAJUDP : classe du client

### Serveur

```
import java io *,
 1
2 3 4 5 6 7 8
    import java net *,
    class SMAJUDP {
         public static void main (String []a) {
         int port = 4321;
         int taille = 1024;
         byte [] buffer= new byte [1024];
         try \{9
           \texttt{DatagramSocket} socket = new DatagramSocket(port);
10
           DatagramPacket data = new DatagramPacket (buffer, \leftrightarrowbuffer length);
11socket receive (data);
           String s = (new String(data.getData());
12 \overline{ }13
           System out println ("serveur R: " + s);
14
           s = s.toUpperCase();
15<sub>1</sub>System out println ("serveur E: " + s);
           data setData (s getBytes()),
16
17
           socket\_send(data);
18
        ł
19
         catch (SocketException se) {}
20
         catch (IOException e) {}
21
22
```
# **Client**

```
import java io *,
 1
2 3 4 5 6 7 8
    import java net *,
    class CMAJUDP {
      public static void main (String []a) {
         int port = 4321;
         InetAddress adr = null;
         try \fadr = IntAddress.getByName(a[0]);9
         DatagramSocket socket = new DatagramSocket();
10
         String s = "Le petit chat est mort.";
11byte \Box buffer = s getBytes();
12<sup>2</sup>DatagramPacket data = new DatagramPacket(buffer, buffer\leftrightarrowlength, adr, port);
13
         System.out.println("client E: "+s);
14
         socket send(data);
15<sub>1</sub>11...16
         socket receive (data);
         String r = new String(data.getData());
17
18\,System out println ("client R: "+r),
19
         socket.close();
20
         ι
21
         catch (UnknownHostException ue) {}
\frac{22}{23}catch (SocketException se) {}
         catch (IOException ie) {}24
   Cours 6 } Programmation Concurrente, Réactive et Répartie (PC2R - MI019) - année 2011/2012 - 43 / 51
```
### Classes de haut niveau

- ServerSocket : méthode accept retourne une socket quand une demande est reçue;
- Socket (classe finale) : pour la communication à travers le réseau. Les méthodes getOutputStream() et getInputStream permettent de récupérer les canaux de communication.
- ► URL : permet de dialoguer via une URL.

# Exemple de client/serveur

Conversion de chaînes en MAJUSCULE via un serveur (Java : de l'esprit à la méthode)

Le serveur est construit à partir de 2 classes :

- Serveur : classe générique (au numéro du port près)
- Connexion : pour les canaux et le traitement

Lors d'une connexion d'un client au serveur (Serveur.run()) une nouvelle instance de Connexion est créée.

### Partie serveur générique

```
1
    import java io *, import java net *,
 \frac{2}{3}public class Serveur extends Thread {
       protected static final int PORT =45678;
 \overline{\mathbf{4}}protected ServerSocket ecoute;
5
    Serveur () \{\begin{array}{c} 6 \\ 7 \end{array}try \{ ecoute = new ServerSocket(PORT); }
       catch (IOException e) { }\bf 8System. err. printIn(e. getMessage());
\mathsf{g}System ext(1); }
10<sup>10</sup>System out println ("Serveur en ecoute sur le port : "+\leftrightarrowPORT);
11this start();
12<sup>2</sup>J.
13
    public void run () \{14try f15<sup>15</sup>while (true) {
16
            Socket client=ecoute accept();
17
            Connexion c = new Connexion (client); } }
18
       catch (IOException e) { }19
           System.err.println(e.getMessage()); System.exit(1); }
20
21
    public static void main (String [] args) {new Server();}
```
# Partie serveur spécifique

```
import java io *, import java net *,
 1
2 3 4 5 6 7 8
    class Connexion extends Thread { protected Socket client;
    protected DataInputStream in; protected PrintStream out;
    public Connexion (Socket client_soc) {
      client=client_soc;
      try { in=new DataInputStream(client.getInputStream());
         out=new PrintStream (client.getOutputStream()); }
      catch (IOException e)9
         try {client.close();}10<sub>10</sub>catch (IOException e1){}11<sup>1</sup>System.err.println(e.getMessage());
12<sup>2</sup>return, \}13
      this start().
14
    \mathcal{L}15<sub>1</sub>public void run() {
16
      try {
17
        while (true) \{ String ligne = in.readLine();18
            if (lingne.tolpperCase().\compareTo("FIN") == 0) break;19
            System out println (ligne toUpperCase ()),
20
            out.println(ligne.toUpperCase()); out.flush(); }}
21
       catch (IOException e)
22
        {System.out.println("connection : "+e.toString());}23
        finally {try {client close(); } catch (IOException e) \leftrightarrow\{1\}24
   Cours 6 - Programmation Concurrente, Réactive et Répartie (PC2R - MI019) - année 2011/2012 - 47 / 51
```
# Partie client (1)

```
\mathbf{1}public class Client {
234567protected static final int PORT=45678;
    public static void main (String [] args) { Socket s=null;
      if (args length != 1) {
        System.err.println("Usage: java Client <hote>");
        System ext(1); }
      try \{ s=new Socket (args[0], PORT);
8
        DataInputStream canalLecture = new DataInputStream(s. \leftrightarrowgetInputStream();
\mathbf{Q}DataInputStream console = new DataInputStream (s \leftrightarrowgetInputStream();
10PrintStream canalEcriture = new PrintStream (s.\leftrightarrowgetOutputStream():
11System out println ("Connexion etablie : "+
12s.getInetAddress()+" port : "+s.\leftrightarrowgetPort().
13
        String ligne = new String();
14
        char c:
```
#### Cours 6 - Programmation Concurrente, Réactive et Répartie (PC2R - MI019) - année 2011/2012 - 48 / 51

# Partie client (2)

```
while (true) { System out print("?"); System out flush\leftrightarrow\mathbf{1}();
\frac{2}{3}ligne = ^{\prime\prime\prime\prime}:
             while ((c=(char)System.in.read()) = '\n') {ligne=\nightharpoonup}ligne+c;canalEcriture.println(ligne); canalEcriture.flush()\leftrightarrow4
5
             ligne=canalLecture.readLine();
6
             if (ligne = null) {System.out.println("Connexion
                  terminee'), break; }
\overline{7}System.out.println("!"+ligne);
\frac{8}{9}\}catch (IOException e) {System.err.println(e);}
         finally { try {if (s != null) s.close();} catch (\leftrightarrow10
              IOException e2) {}
11
12
13
```
#### Cours 6 - Programmation Concurrente, Réactive et Répartie (PC2R - MI019) - année 2011/2012 - 49 / 51

#### Exécution

[chaillou@ippc56]\$ java Serveur Serveur en ecoute sur le port : 45678 ADIEU MONDE CRUEL

coté client

[chaillou@ippc56]\$ java Client ippc56 Connexion etablie : ippc56/134.157.116.56 port : 45678 ?adieu ! ADTEU ?monde cruel ! MONDE CRUEL ?fin Connexion terminee

Cours 6 - Programmation Concurrente, Réactive et Répartie (PC2R - MI019) - année 2011/2012 - 50 / 51

Pour établir un nouveau service, il est souvent nécessaire de définir un "protocole" de communication entre le serveur et les clients.

- $\blacktriangleright$  HTTP
- $\blacktriangleright$  FTP

. . .

 $\triangleright$  SQL serveur

Cours 6 - Programmation Concurrente, Réactive et Répartie (PC2R - MI019) - année 2011/2012 - 51 / 51